Free Vintage Paper Brushes Free

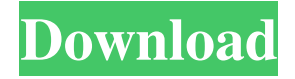

### **Vintage Texture Photoshop Free Download Free [March-2022]**

Photoshop can be purchased as a standalone program or as a package of Photoshop Elements (a free program), so you can buy it at retail or use free trials of both programs. It is available for Windows, macOS, and Linux OS systems. How to use Photoshop Open Photoshop and enter the Filters menu (Filter ▸ Filter ▸ Modify ▸ Photoshop ▸ Filters ▸ Lens Correction). Locate the Lens Distortion filter, click on the first icon, and read the descriptions that appear. Photoshop uses the same principles as any projection lens, and this filter shows the distortion a lens projects onto a flat, twodimensional (2D) surface. This distortion looks ugly in areas that are skewed off-axis. The filter has a control for Radius, which is the distance at which the projected image distortion occurs. Most likely, you're accustomed to seeing a flat projection lens that shows distortion at a focal distance of 1.4 to 1.5 times the focal length of the lens. The image appears to bend when you see images projected from a lens with a shorter focal length. There's nothing wrong with the image, and the distortion is a visual effect caused by the focal length. Fortunately, you can correct for distortions using this filter's Radius control. Make the Radius small, and you can get a more acceptable projection with a short focal length, or make it larger and get a more distorted image with a long focal length. You may also see a straight-edged projection lens with very little distortion in the corners. This is called a near-circular projection lens. As you zoom in on the lens, you get more distortion in the corners, and as you zoom out, you get less distortion in the corners. The Lens Distortion filter can be used with any projection lens type. For a near-circular projection lens, look for a Lens Distortion filter with a Radius setting of 1.0 or less. How to use Adobe Photoshop Free Trial Download the trial version of Photoshop for free. Install the program to your hard drive. The program does not look like the full Photoshop program, and it only allows you to use a limited set of features. You can only open two files at a time, make one copy of the file, save images with a.psd extension, copy and paste images, and duplicate layers. Photoshop Free Trial for Mac OS X

#### **Vintage Texture Photoshop Free Download Crack+ Download**

Adobe Photoshop is both a program for creating high quality images and a photo editing application. It has over 3,000 features to organize your images and make them look better, while the \$499 price tag keeps them out of the reach of most people. The most notable feature in Photoshop is the undo button. Every time you press it, you can go back to any point and change your image as much as you'd like. This can be helpful if you're unsure of how you should edit an image or are simply wanting a second chance to fix something that wasn't quite right in the first place. Users of Adobe Photoshop have a different method of working compared to those who use Adobe Lightroom for photo organization. Photoshop allows you to work on a single image at a time, whereas Lightroom allows you to work on multiple files at once. For example, you could work on a group of portraits, while Lightroom would create an image that includes all the portraits you've edited and a label to name the series. You can also not erase or undo a photo if you lose your work; it's just locked until you save it. This feature can be annoying at first, especially if you're like me and you learn best

when you see mistakes right away. The difference in working in Photoshop and Lightroom is that you can't go back and change your mind if you realize a mistake in Lightroom. However, Lightroom will let you keep going until the photo is ready to be published. Adobe Photoshop is designed to allow you to work on a single image at a time. This can be helpful if you're new to photo editing or you don't have a lot of patience. By working on one photo at a time, you have more control over how you alter each individual part of the photo, which in turn makes the photo look better. You can work on a picture in Photoshop Elements, and save it as a PNG, GIF, JPEG or Photoshop file. You can also work on a single element of an image (an object, an image, or a layer). What's New Adobe Photoshop has several updates to report. Version CS6 Automatic trimming of white space with smart object creation Layer blending and masking Smart guides and the ability to snap to straight-line edges Improved Smart Objects: 05a79cecff

## **Vintage Texture Photoshop Free Download Crack +**

Q: ExtJS: create store from JSON data received from the server I am working on creating store from JSON data received from server. I am a beginner for ExtJS. I am able to get JSON from the server, but I am not sure how to add the data into the JSONStore. This is what I am trying: Ext.define('example', { extend : 'Ext.data.Model', fields : [ {name: 'id', type: 'int'}, {name: 'first\_name', type:'string'}, {name: 'last\_name', type:'string'}, {name: 'last\_name1', type:'string'}, {name: 'gender', type:'string'}, {name: 'photo', type:'string'} ], idProperty: 'id' }); Ext.define('exampleStore', { extend: 'Ext.data.Store', model: 'example', autoLoad : true, remoteSort: true, proxy : { type : 'jsonp', url : '', reader: { type: 'ison', root: 'users', totalProperty: 'total' } } }); var users = Ext.create('exampleStore'); users.load(); // what I want to do now // I want to get the JSON and add the data into JSONStore, how can I do that? A: To get a store from an AJAX call, first, call the load() method on the store: Ext.define('myStore

### **What's New in the?**

Blacksburg Building Center The Blacksburg Building Center is a shopping mall located in Blacksburg, Virginia. Opened in May 1990, the mall is anchored by Target and JCPenney, and includes more than 75 shops. The mall has a floor area of (original) and is one of the largest in Virginia with a gross leasable area of. History Dairyland Market The original version of the shopping center was constructed in 1950 as Dairyland Market, a grocery store. In 1990, the center was converted into a shopping mall, with Target as its anchor store. The shopping center's anchor store changed during its existence. First, in 1966, it became a Rite-Aid. During the chain's merger with the Ellis, Levick, Clark chain, Ellis, Levick, and Clark would end up under the name All-America Drug Centers, and in 1989 the grocery store chain became Best Foods. It then became a Kmart for the next three years before Target arrived in 1990. Target Target Corp. selected the town of Blacksburg to be the site of its first Virginia store in 1993. The company opened Target Express in the mall on May 26 of that year. The shopping center was the location of the first Target store in Virginia. A larger Target was opened at the mall in 2007. References External links Category:Buildings and structures in Blacksburg, Virginia Category:1990 establishments in Virginia Category:Shopping malls established in 1990That is why, in the absence of additional troop withdrawals from Afghanistan, the Pentagon would recommend scaling back the deployment by the end of the year. But President Obama has said repeatedly that he would not make any reduction of troops as part of any agreement with the Taliban. In a televised address on Tuesday, Mr. Obama defended the strategy in Afghanistan and announced that he would extend a deadline to begin scaling back the American force in the country to begin in July of next year. "Right now, we have more than 100,000 troops in Afghanistan," Mr. Obama said in the White House briefing room. "By the end of this year, that number will be below the current level of roughly 65,000 troops in Afghanistan." The change would take effect by the end of 2012, he said, adding, "I'm not going to change course." The president further outlined

# **System Requirements:**

-Windows 10 64bit -Windows 7 64bit -Windows 8 64bit -Windows Vista 64bit -Windows XP 64bit -Mac OS 10.11 (El Capitan) Do you like to play a game against a computer? Do you like to beat the computer in a game? Do you like to win the game against the computer? Well, those are some of my favorite pastimes. So I like playing a game against the computer, which is an artificial intelligent one, and then I like to beat

Related links:

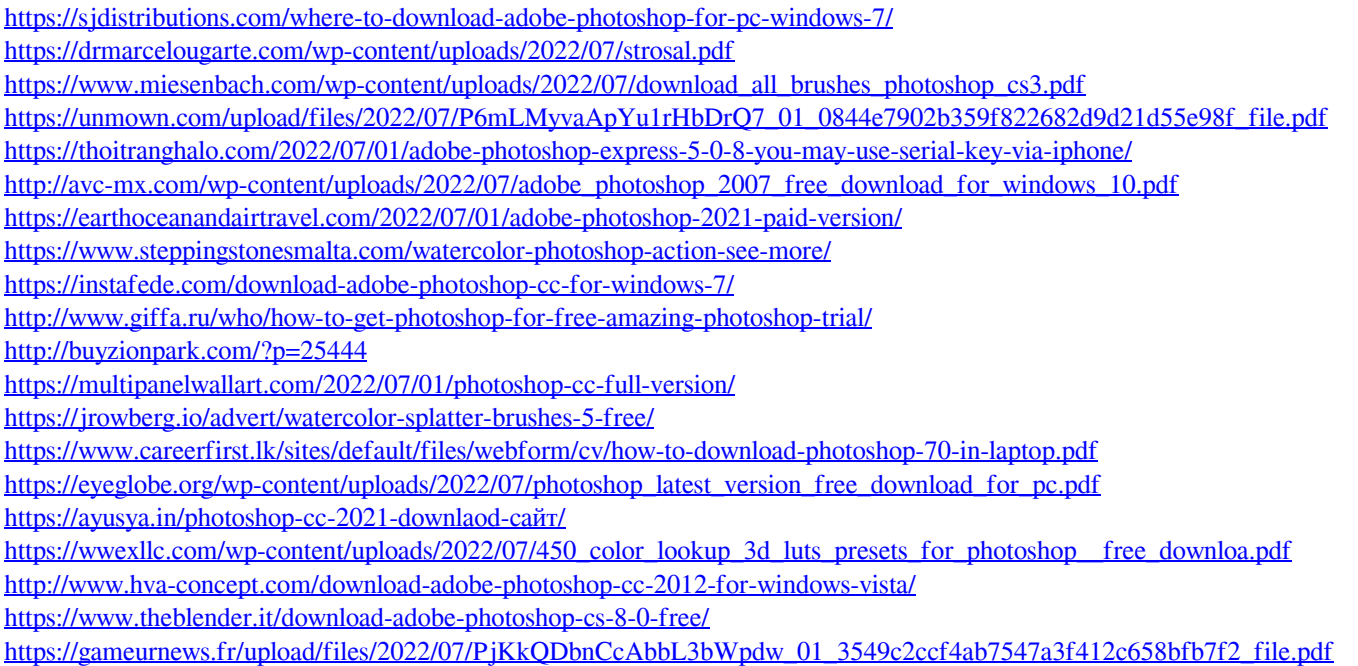